## 1 *Technische Information*

© Hella KGaA Hueck & Co., Lippstadt 14. Juni 2006 1-1

## *Fehlercodeangabe als Hexadezimalzahl*

## Umrechnung von Hexadezimalzahlen in Dezimalzahlen

In der Programmierwelt und Computertechnik werden neben binären Zahlencodes (bestehen aus 0 und 1) auch sogenannte Hexadezimale Zahlen verwendet. Im Hexadezimalsystem zählt man nicht nur von 0 bis 9, wie in unserem gebräuchlichen Dezimalsystem, sondern von 0 bis F. Neben den Ziffern 0 bis 9 werden auch die Grossbuchstaben A (=10), B (=11), C (=12), D (=13), E (=14), F (=15), verwendet.

Bei der Fehlersuche und dem Auslesen von Fehlerspeichern stößt man hin und wieder auf Fehlercodes, die unlogisch erscheinen bzw. zu denen es keine textliche Erklärung gibt. Dies trifft insbesondere für Fahrzeuge zu, die noch nicht mit EOBD ausgestattet sind. So tauchen z.B. Fehlercodes wie 0A oder 7B auf. Diese Hexadezimalzahlen müssen erst in Dezimalzahlen umgerechnet werden, damit sie mit den Fehlercodetabellen verglichen werden können. Am einfachsten lassen sich die Zahlen mit Hilfe eines Taschenrechners umrechnen. So verfügt fast jeder PC über eine Taschenrechnerfunktion, zu der man meistens über "Start", "Programme", "Zubehör", "Rechner", gelangt. Über "Ansicht" gelangt man dann in den Bereich "wissenschaftlich". Nun klickt man das Feld "Hex" an und gibt die ausgelesene Hexadezimalzahl in das Schreibfeld ein (z.B. 8A). Um die Dezimalzahl zu erhalten muss nun nur noch das Feld "Dez" angeklickt werden. Jetzt erscheint im Schreibfeld die umgerechnete Dezimalzahl (138). Der Fehlercode 138, steht bei einigen älteren Mercedes Modellen für den Fehler "Leerlaufsteller defekt".

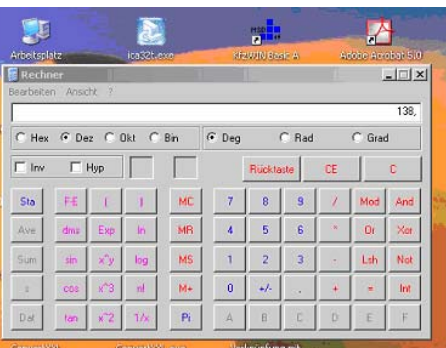

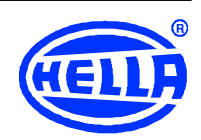

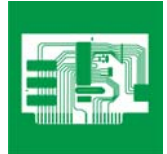